# **Inhaltsverzeichnis**

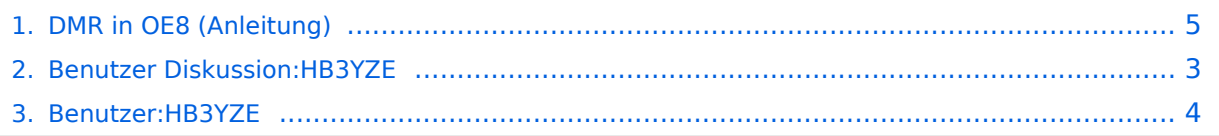

# **DMR in OE8 (Anleitung)**

**[Aktuelle Version vom 7. September 2016, 08:23 Uhr](#page-4-0) [\(Quelltext anzeigen\)](#page-4-0)** [HB3YZE](#page-3-0) [\(Diskussion](#page-2-0) | [Beiträge](https://wiki.oevsv.at/wiki/Spezial:Beitr%C3%A4ge/HB3YZE)) (HB3YZE verschob die Seite [DMR in OE8 \(Anleitung\)](#page-4-0) nach [DMR-Informationen für Österreich](https://wiki.oevsv.at/w/index.php?title=DMR-Informationen_f%C3%BCr_%C3%96sterreich_(aktuell)&action=view)  [\(aktuell\)\)](https://wiki.oevsv.at/w/index.php?title=DMR-Informationen_f%C3%BCr_%C3%96sterreich_(aktuell)&action=view)

(kein Unterschied)

# Aktuelle Version vom 7. September 2016, 08:23 Uhr

Weiterleitung nach:

# <span id="page-2-0"></span>**DMR in OE8 (Anleitung): Unterschied zwischen den Versionen**

**[Aktuelle Version vom 7. September 2016, 08:23 Uhr](#page-4-0) [\(Quelltext anzeigen\)](#page-4-0)** [HB3YZE](#page-3-0) [\(Diskussion](#page-2-0) | [Beiträge](https://wiki.oevsv.at/wiki/Spezial:Beitr%C3%A4ge/HB3YZE)) (HB3YZE verschob die Seite [DMR in OE8 \(Anleitung\)](#page-4-0) nach [DMR-Informationen für Österreich](https://wiki.oevsv.at/w/index.php?title=DMR-Informationen_f%C3%BCr_%C3%96sterreich_(aktuell)&action=view)  [\(aktuell\)\)](https://wiki.oevsv.at/w/index.php?title=DMR-Informationen_f%C3%BCr_%C3%96sterreich_(aktuell)&action=view)

(kein Unterschied)

# Aktuelle Version vom 7. September 2016, 08:23 Uhr

Weiterleitung nach:

# <span id="page-3-0"></span>**DMR in OE8 (Anleitung): Unterschied zwischen den Versionen**

**[Aktuelle Version vom 7. September 2016, 08:23 Uhr](#page-4-0) [\(Quelltext anzeigen\)](#page-4-0)** [HB3YZE](#page-3-0) [\(Diskussion](#page-2-0) | [Beiträge](https://wiki.oevsv.at/wiki/Spezial:Beitr%C3%A4ge/HB3YZE)) (HB3YZE verschob die Seite [DMR in OE8 \(Anleitung\)](#page-4-0) nach [DMR-Informationen für Österreich](https://wiki.oevsv.at/w/index.php?title=DMR-Informationen_f%C3%BCr_%C3%96sterreich_(aktuell)&action=view)  [\(aktuell\)\)](https://wiki.oevsv.at/w/index.php?title=DMR-Informationen_f%C3%BCr_%C3%96sterreich_(aktuell)&action=view)

(kein Unterschied)

# Aktuelle Version vom 7. September 2016, 08:23 Uhr

Weiterleitung nach:

# <span id="page-4-0"></span>**DMR in OE8 (Anleitung): Unterschied zwischen den Versionen**

**[Aktuelle Version vom 7. September 2016, 08:23 Uhr](#page-4-0) [\(Quelltext anzeigen\)](#page-4-0)** [HB3YZE](#page-3-0) [\(Diskussion](#page-2-0) | [Beiträge](https://wiki.oevsv.at/wiki/Spezial:Beitr%C3%A4ge/HB3YZE)) (HB3YZE verschob die Seite [DMR in OE8 \(Anleitung\)](#page-4-0) nach [DMR-Informationen für Österreich](https://wiki.oevsv.at/w/index.php?title=DMR-Informationen_f%C3%BCr_%C3%96sterreich_(aktuell)&action=view)  [\(aktuell\)\)](https://wiki.oevsv.at/w/index.php?title=DMR-Informationen_f%C3%BCr_%C3%96sterreich_(aktuell)&action=view)

(kein Unterschied)

# Aktuelle Version vom 7. September 2016, 08:23 Uhr

Weiterleitung nach: